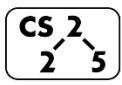

#### **#10: List Implementations**

February 12, 2020 · *G Carl Evans*

# **Two Basic Implementations of List:**

1.

2.

#### **A Linked List implementation of a List:**

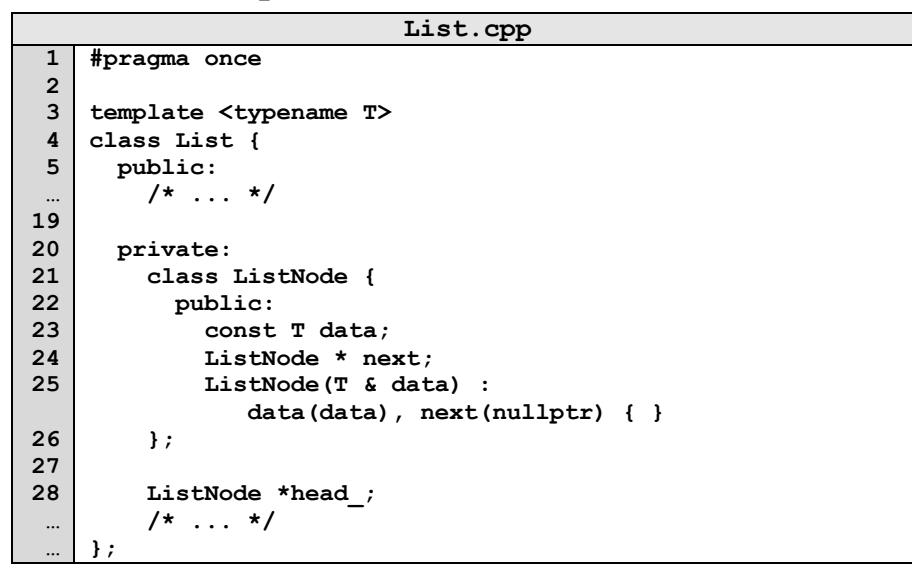

#### **Implementing a basic List operation:** Ø  $\overline{2}$  $\mathbf{2}$  $5<sub>1</sub>$  $\bullet$  $\mathsf{C}$ S

#### **Implementing a basic List operation:**

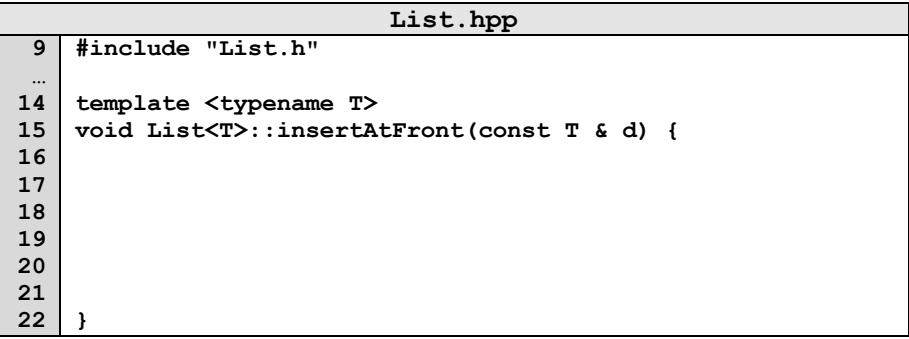

#### **Finding in a list:**

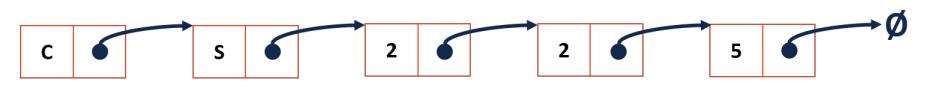

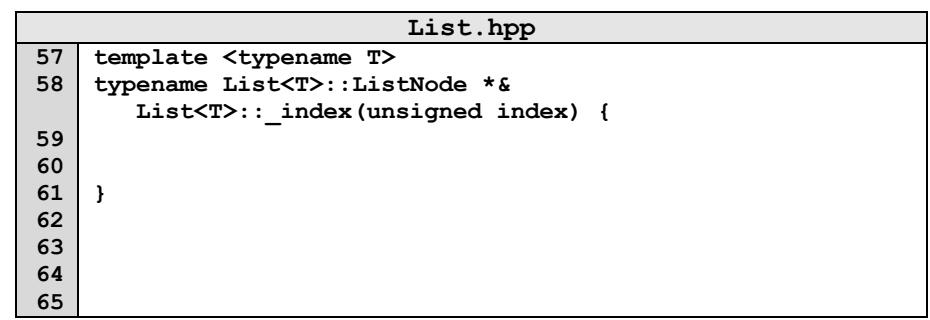

What is the return type of **\_index**?

## **Building functionality with \_index():**

 $S$  $\epsilon$ 

head  $\delta$ 

 $\mathbf{C}^{\top}$  $\epsilon$ 

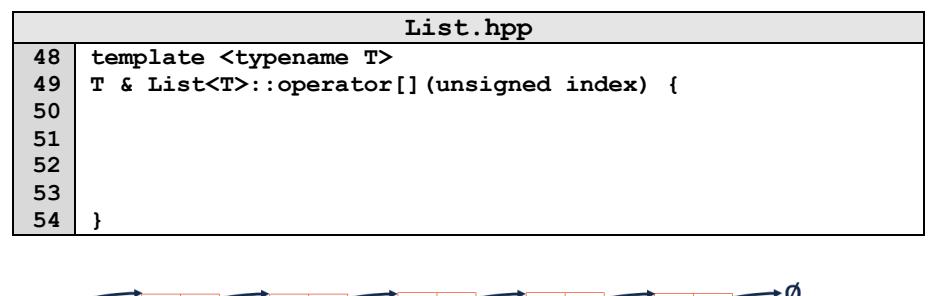

 $2\sqrt{6}$ 

 $|2|6$ 

 $5<sup>1</sup>$ 

List Implementation #2:

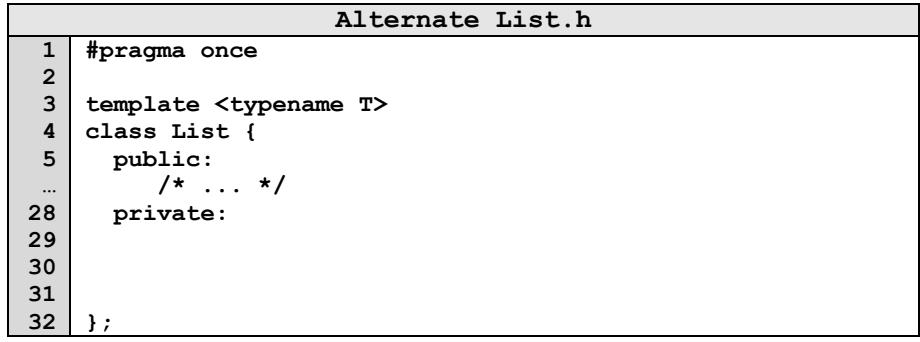

### **Array - Implementation Details:**

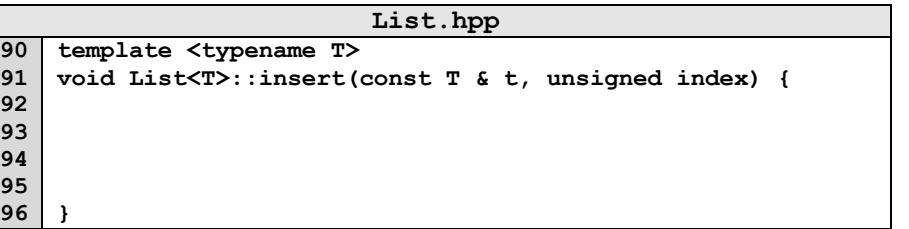

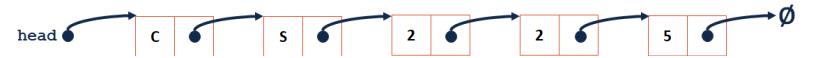

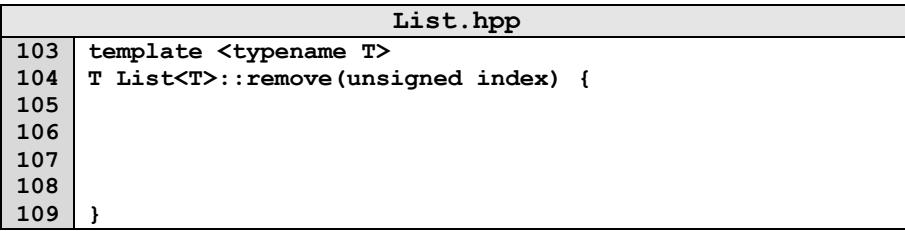

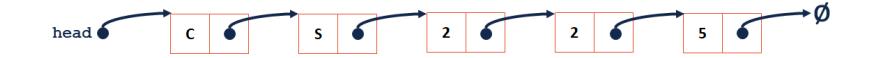

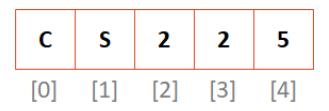

**1.** What is the running time of **insertFront()**?

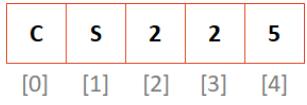

**2.** What is the running time of get()?

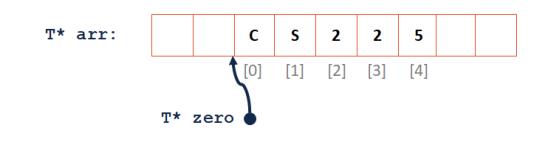

### **CS 225 – Things To Be Doing:**

- **1.** Quiz 2 starts Feb. 14 *(Friday)*
- **2.** mp\_stickers due Feb. 16 *(5 days from now)*; EC worth +5 tonight!
- **3.** Daily POTDs